Comparaison de méthodes de Machine Learning pour l'analyse de données spectroscopiques

#### **Jordane Poulain-Lallemand, Sylvie Roussel**

Ondalys - 4 rue Georges Besse, 34830 Clapiers, France

Tel : +33 (0)4 67 67 97 87

[jlallemand@ondalys.fr](mailto:sroussel@ondalys.fr) - [sroussel@ondalys.fr](mailto:sroussel@ondalys.fr)

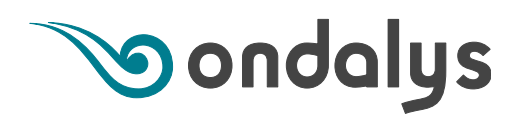

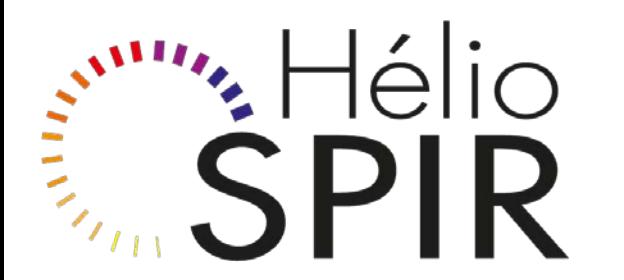

# Comparaison de méthodes de Machine Learning pour l'analyse de données spectroscopiques

Le Machine Learning : Qu'es aquò ??

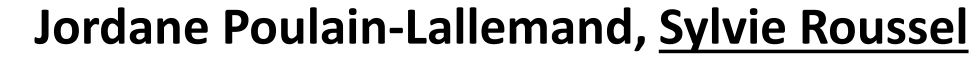

Ondalys - 4 rue Georges Besse, 34830 Clapiers, France

Tel : +33 (0)4 67 67 97 87

[jlallemand@ondalys.fr](mailto:sroussel@ondalys.fr) - [sroussel@ondalys.fr](mailto:sroussel@ondalys.fr)

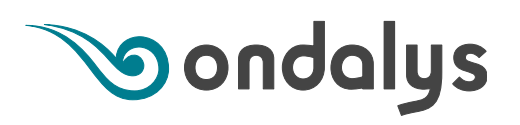

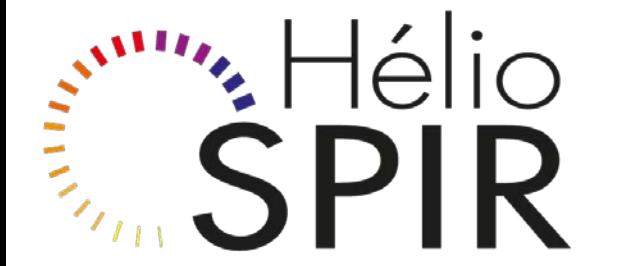

### **Introduction – Le « Machine Learning » : Qu'es aquò ?**

« Machine learning » : apprentissage automatique par ordinateur, grâce à des algorithmes basés sur l'expérience / les données

- > Basées sur des données sans nécessiter une équation théorique prédéterminée
- > Pas d'hypothèse forte sur la distribution des variables.

 Les méthodes classiques utilisées en chimiométrie font partie du « machine learning »

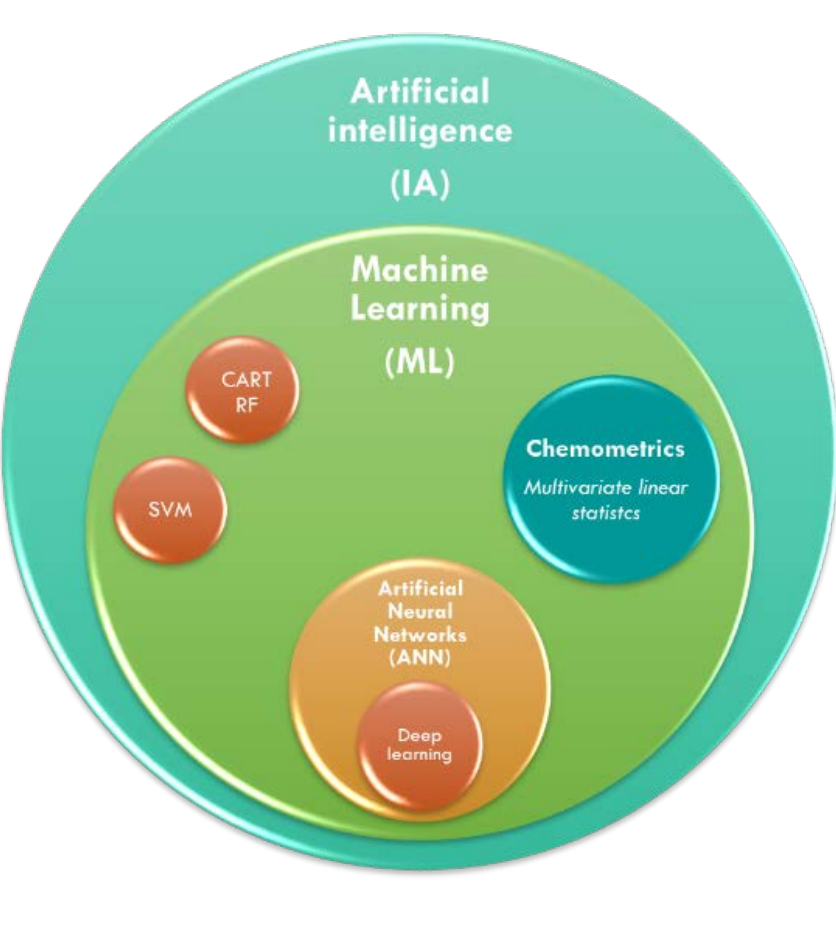

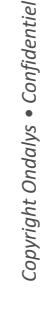

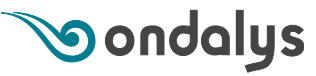

#### **Introduction – Le « Machine Learning » : Qu'es aquò ?**

#### **Different Types of Learning**

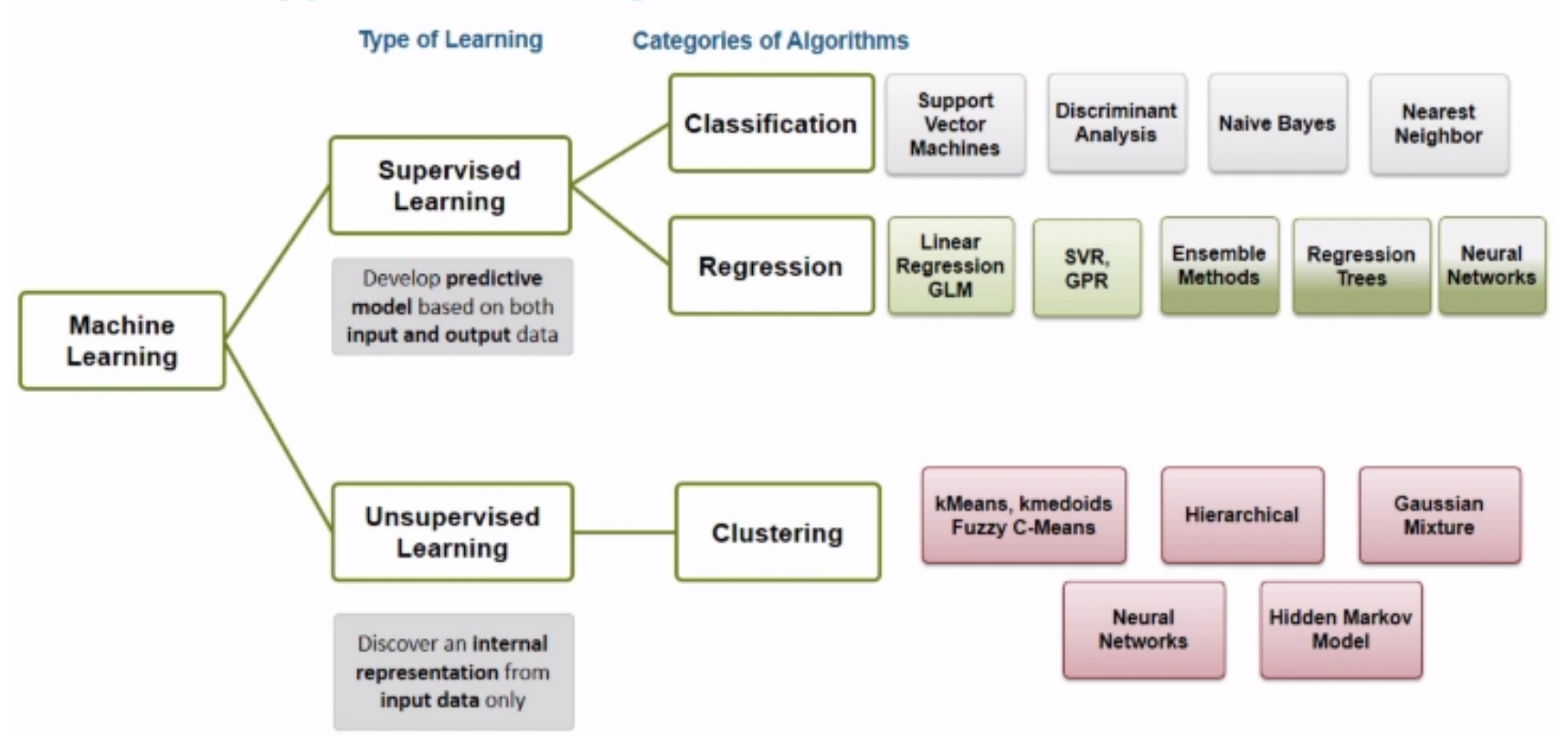

Source *:* **A**MathWorks<sup>*'*</sup>

**Sondalys** 

#### **Introduction – Le « Machine Learning » : Qu'es aquò ?**

#### **Different Types of Learning**

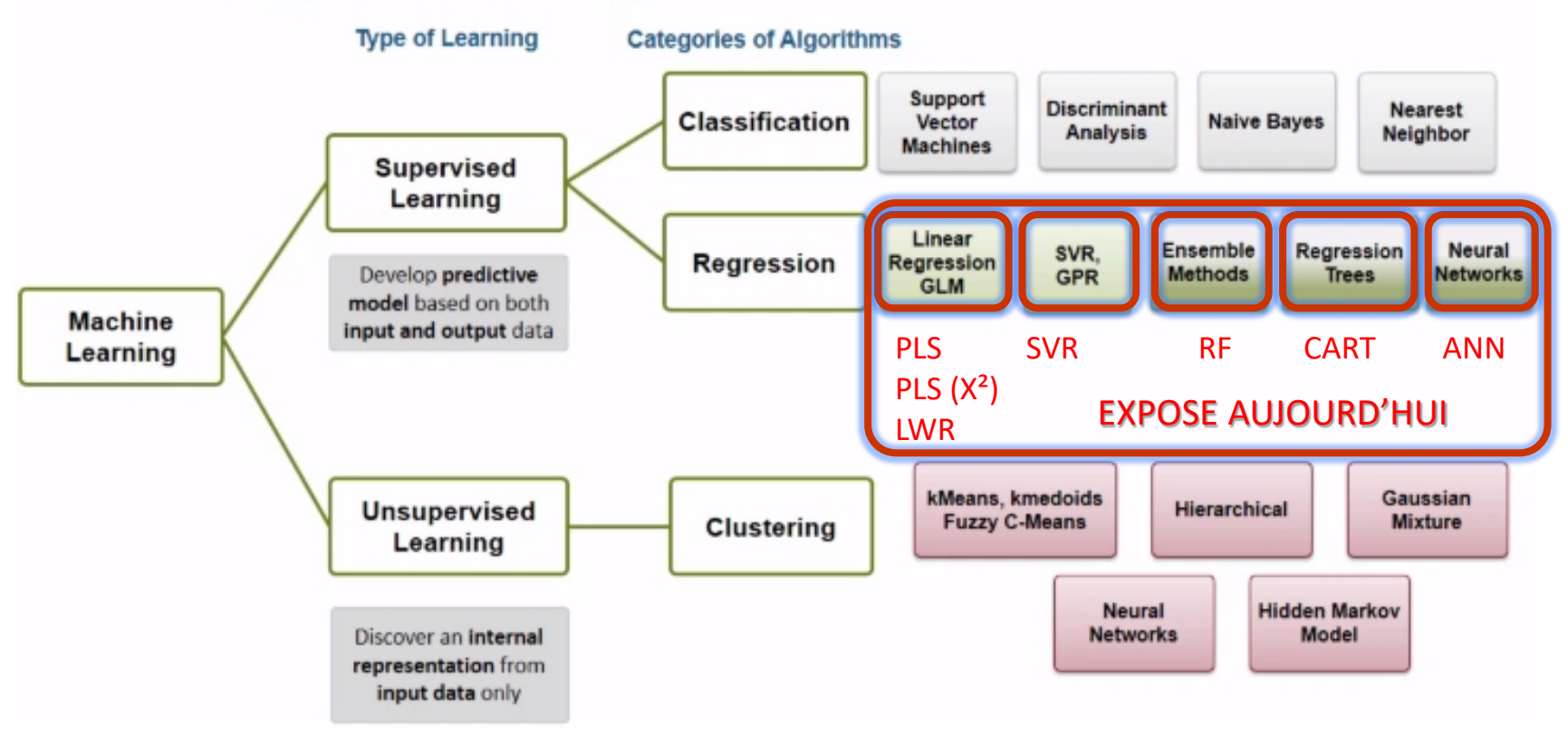

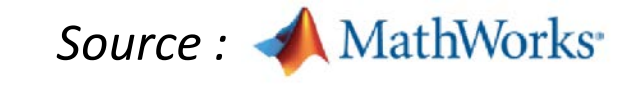

**Sondalys** 

# **Description du cas concret - Proof of Concept (PoC)**

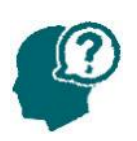

#### Composition chimique de la viande

- Prédictions les plus précises
- Prédictions les plus robustes

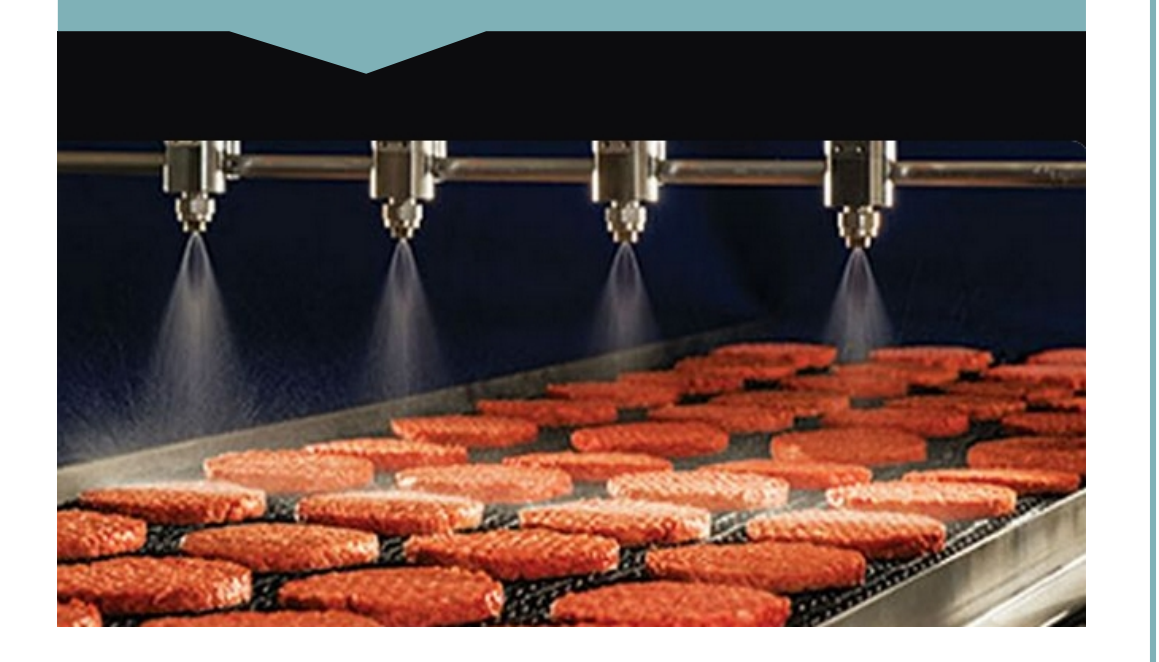

**Source :** <http://lib.stat.cmu.edu/datasets/tecator>

#### Echantillons de viande hachée

- 172 échantillons d'étalonnage
- 43 échantillons de validation
- Composition : humidité, protéines et matières grasses

# Spectroscopie proche infrarouge (NIR)

- FOSS Tecator Infratec Food and Feed Analyzer
- > Mesures en Transmittance
- Longueurs d'onde : [850-1050nm]

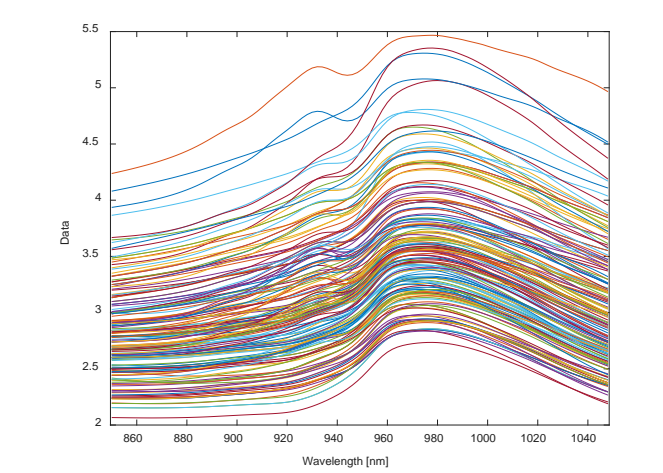

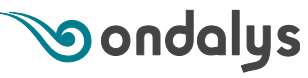

#### **1. Résultats PLS**

l

- > Non-linéarité résiduelle bien visible
- > Performances insuffisantes

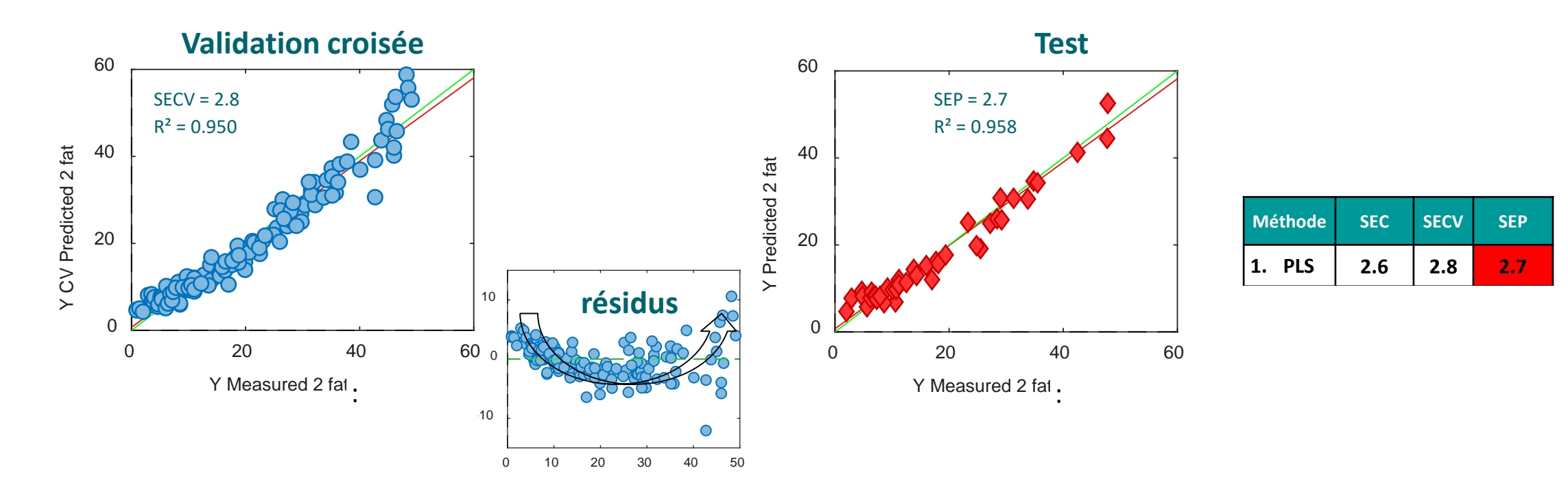

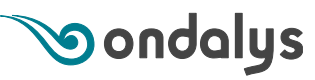

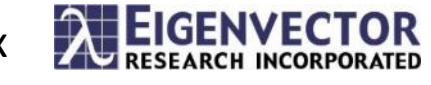

**Problématique des relations non-linéaires**

#### Parfois, la relation entre les spectres et la propriété à prédire n'est pas linéaire

- > La méthode PLS gère bien de petites non-linéarités, mais elle est insuffisante dans les cas plus complexes
- > 2 solutions :

(i) Linéariser la relation entre les spectres et le paramètre à prédire

Ou

8

(ii) Utiliser des méthodes de Machine Learning capables de modéliser la non-linéarité

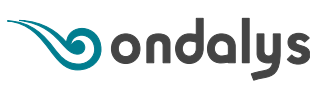

#### **Transformation des variables**

#### Une solution simple consiste à transformer les variables

> Transformer  $y : log(y)$ , sqrt $(y)$ 

Souvent la transformation inverse fait ressortir les erreurs

ou

- > Transformer X : ajout de carrés, de termes croisés, … augmente fortement le nombre de variables  $\odot$  certaines combinaisons ne sont pas prédictives et ajoutent du bruit
- > Pour des données spectroscopiques (X) :
	- Faire une ACP et sélectionner k scores
	- Appliquer la transformation sur les scores
	- Sélection de variables les plus prédictives

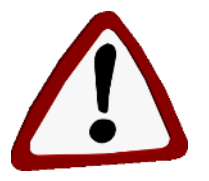

*Il est nécessaire de centrer et réduire les scores, surtout après transformation*

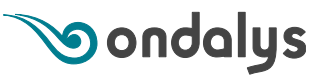

#### **2. Résultats PLS avec transformation des variables X**

#### Sur [10 scores ACP + termes au carré + termes croisés] et sélection de 14 variables

- > → La non-linéarité a été prise en compte
- >  $\rightarrow$  Les performances sont très nettement améliorées

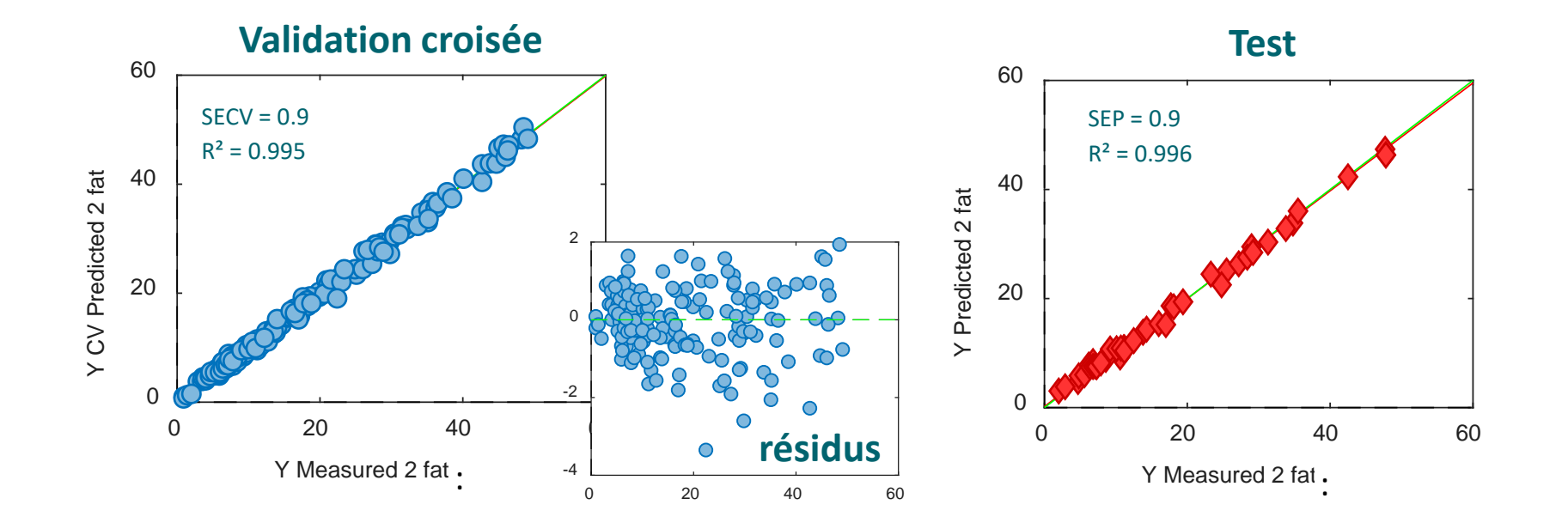

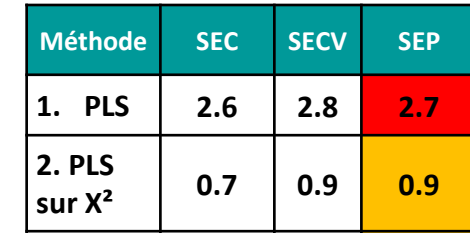

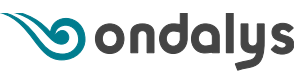

**Software :** PLS Toolbox

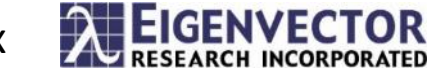

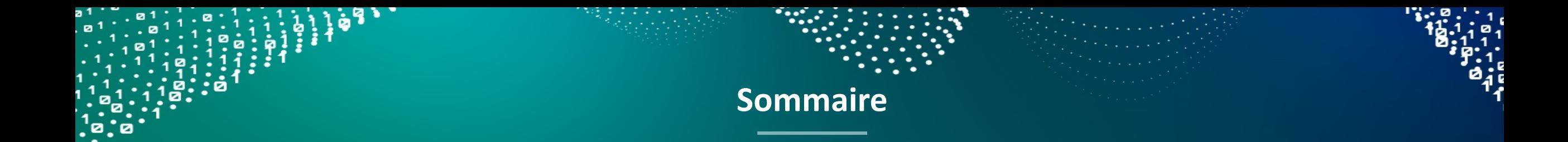

- Introduction Le « Machine Learning » : Qu'es aquò ?
- Description du cas concret
- Comparaison des résultats
	- 1. PLS
	- 2. PLS avec transformation des données

#### **3. Modèle local (LWR)**

- 4. Support Vector Machine Regression (SVR)
- 5. Artificial Neural Networks (ANN)
- 6. Classification and Regression Tree (CART) / Random Forests

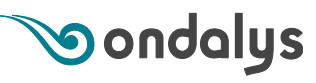

#### **3. Modèles locaux**

- > Les modèles locaux ont plusieurs utilités
	- Regrouper dans une même base des spectres d'échantillons très divers
	- Réaliser des modèles « linéaires par morceaux » en fonction de la gamme du paramètre à prédire
	- → Permet de gérer les non-linéarités
- > Il existe divers algorithmes de régression locale (LOCAL, LWR, etc.)
- > Principe de la Locally Weigthed Regression (LWR) :
	- 1 modèle différent est établi pour chaque échantillon à prédire
	- Sélection de k échantillons les plus proches spectralement (X) de cet échantillon
	- Possibilité de prendre en compte la distance à y en utilisant itérativement la prédiction
	- Réalisation d'un modèle linéaire (PLS) sur ces k échantillons

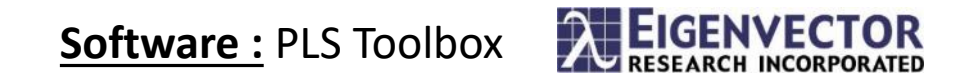

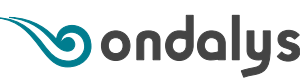

#### **3. Modèles locaux : LWR**

- > La non-linéarité a été prise en compte
- > Les performances sont proches du modèle PLS sur variables transformées

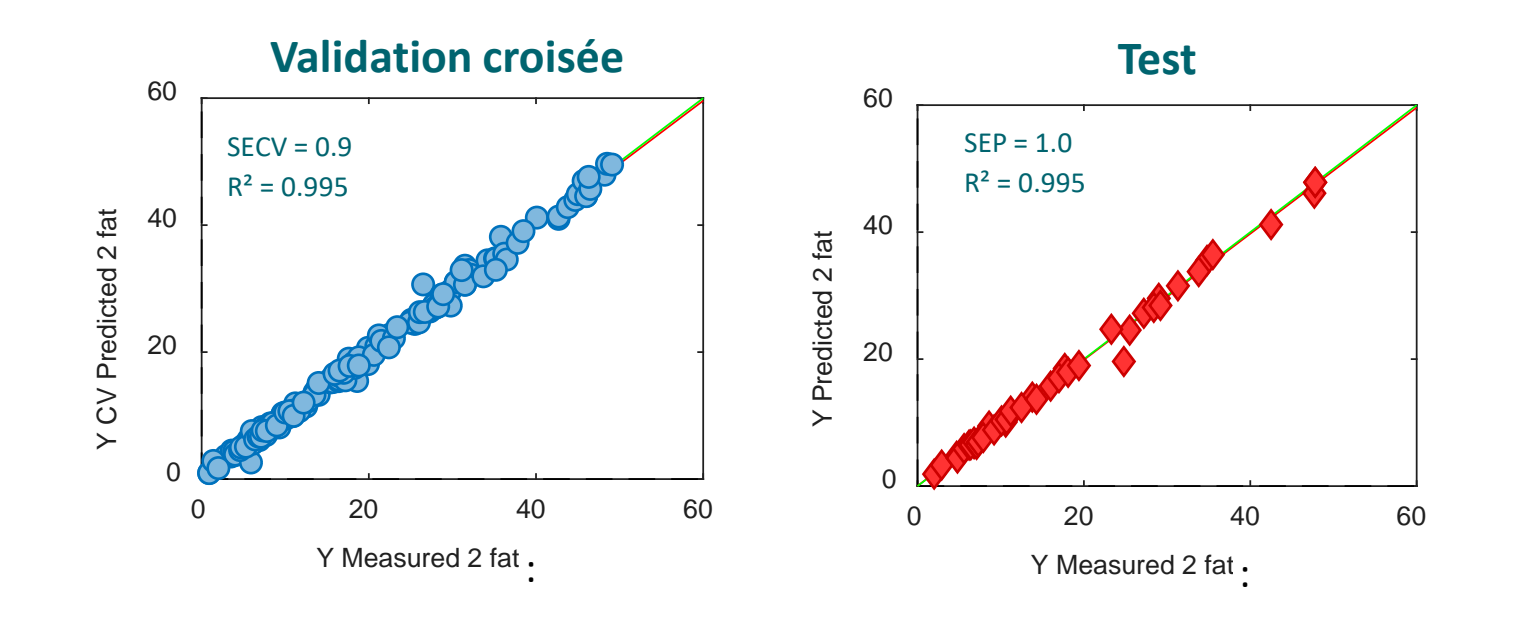

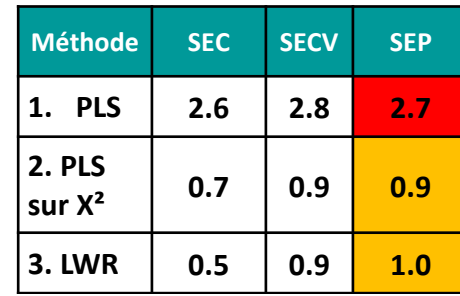

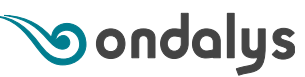

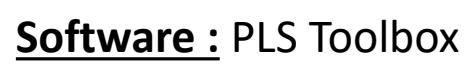

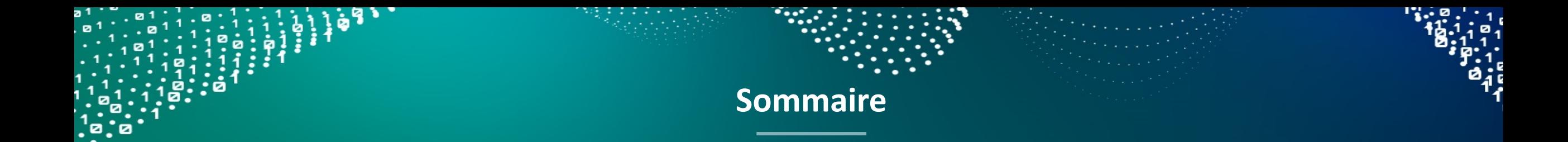

- Introduction Le « Machine Learning » : Qu'es aquò ?
- Description du cas concret
- Comparaison des résultats
	- 1. PLS
	- 2. PLS avec transformation des données
	- 3. Modèle local (LWR)
	- **4. Support Vector Machine Regression (SVR)**
	- 5. Artificial Neural Networks (ANN)
	- 6. Classification and Regression Tree (CART) / Random Forests

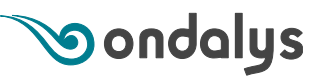

#### **4. Support Vector Machines Regression (SVR)**

#### Principe des Support Vector Machines (SVM)

- > Méthodes basées sur des frontières (SVM : Séparateurs à Vaste Marge)
- Seuls quelques échantillons participent à la construction du modèle final
	- = échantillons définissant les frontières = vecteurs supports

#### Gestion des non-linéarités

- > Les non-linéarités peuvent être modélisées grâce une transformation des données via un noyau (kernel) exprimant la similarité entre échantillons
	- Kernel Gaussien :  $K(x_i, x_j) = e^{-\gamma ||x_i x_j||^2}$

#### Risque de sur-apprentissage : comment l'éviter ?

- $\triangleright$  Différents paramètres à ajuster : ε, σ, γ
- > En spectroscopie :
	- Prétraitements ++
	- Compression des données

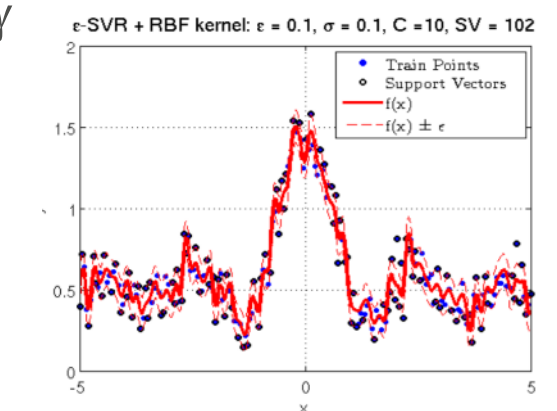

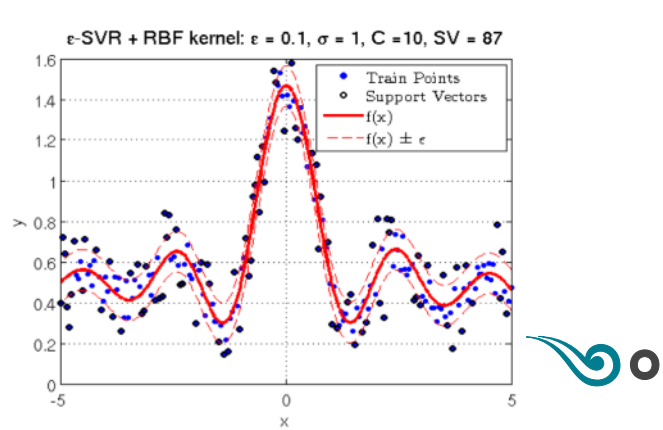

#### **4. Résultats des SVR**

 $\overline{\phantom{a}}$ ٦ > La non-linéarité a été modélisée

l

j ŕ > Les performances sont améliorées par rapport aux modèles précédents

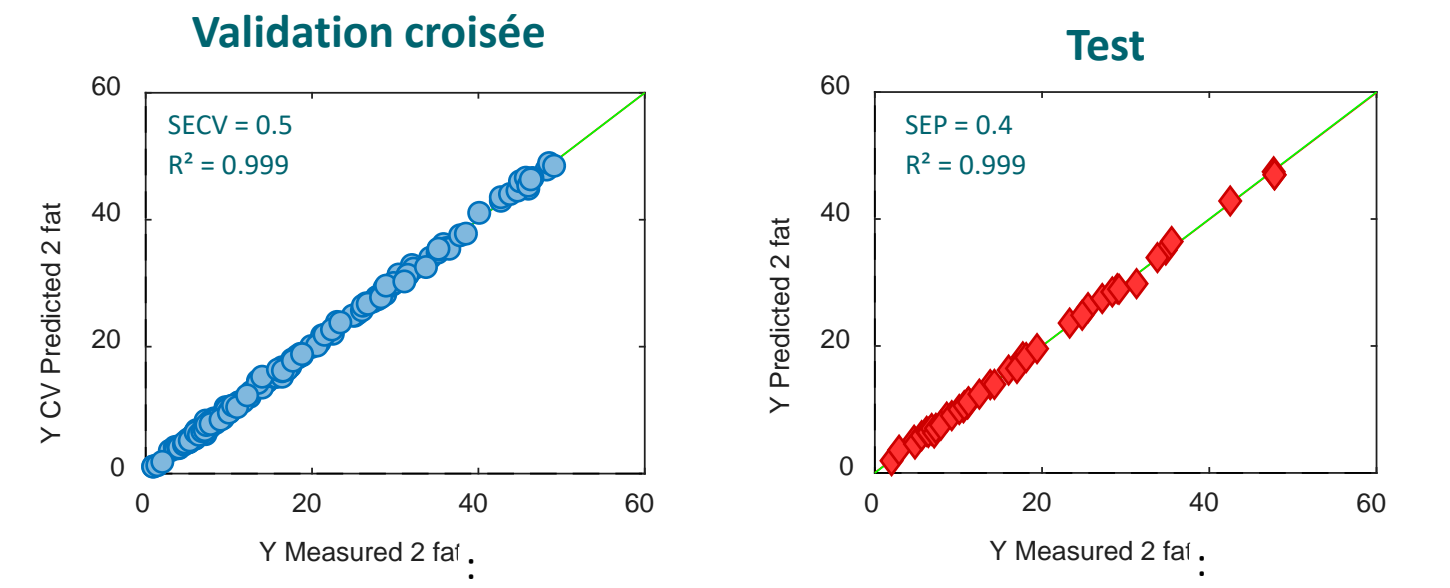

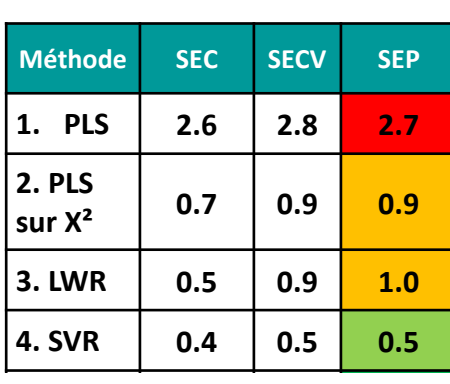

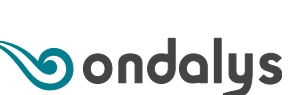

*Copyright Ondalys • Confidentiel*

Copyright Ondalys . Confidentiel

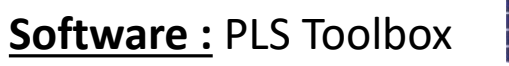

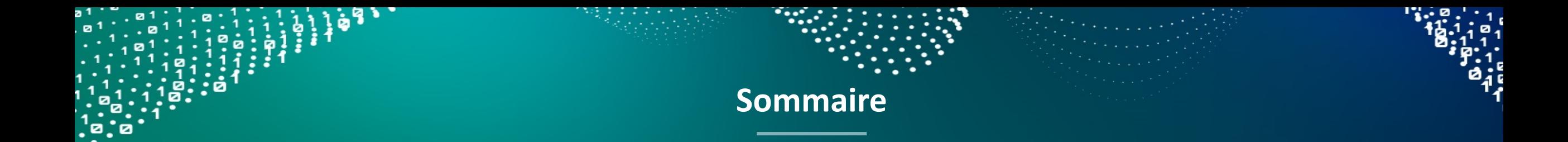

- Introduction Le « Machine Learning » : Qu'es aquò ?
- Description du cas concret
- Comparaison des résultats
	- 1. PLS
	- 2. PLS avec transformation des données
	- 3. Modèle local (LWR)
	- 4. Support Vector Machine Regression (SVR)

#### **5. Artificial Neural Networks (ANN)**

6. Classification and Regression Tree (CART) / Random Forests

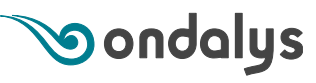

**5. Réseaux de Neurones Artificiels (***Artificial Neural Networks* **: ANN)**

- « *Shallow networks* » vs « *Deep learning* »
- Principe du « perceptron multi-couches » (*Multilayer Perpectron* MLP) :
	- Basé sur la biologie (système nerveux) : réseau de neurones connectés en couches
	- > Apprentissage des poids (*weights*) entre les neurones connectés
	- > Fonctions d'activation non linéaires pour les neurones de la couche cachée

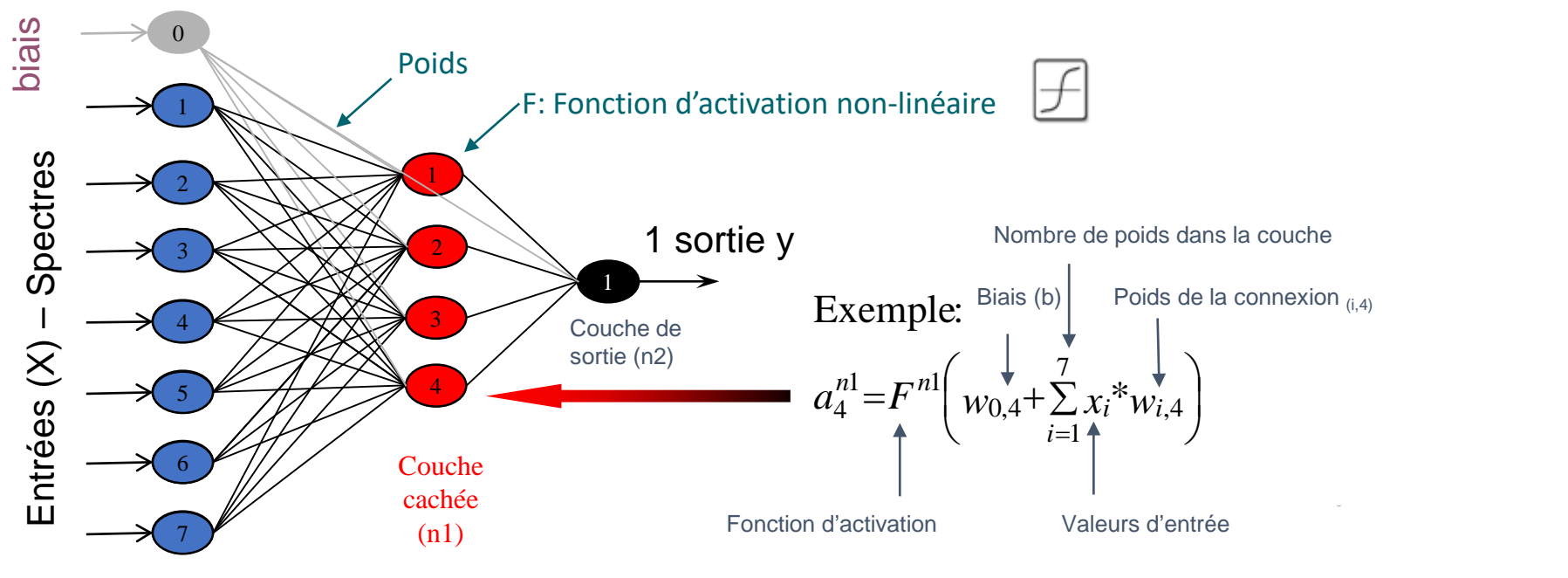

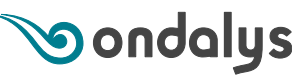

# • Risque important de surapprentissage. Comment l'éviter ?

- > Réduire la taille du réseau / le nombre de poids à entrainer
	- Couche d'entrée : compresser les spectres (scores d'ACP ou PLS par ex)
	- 1 seule couche cachée généralement suffisante
- Principe de parcimonie : plus le réseau est simple, plus il est robuste
- > *Stopped-learning* : limiter le nombre d'itérations d'apprentissage grâce à un jeu de validation externe
- > Autres techniques : apprentissage par régularisation (*weight decay – Bayesian Regularization training* : minimisation de l'erreur et de l'amplitude des poids), élagage de neurones (*pruning*), introduction de bruit, etc

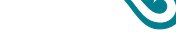

#### **5. Résultats des ANN**

#### Structure du réseau de neurones :

- $\overline{a}$ > Inputs : 10 scores d'ACP et 3 neurones dans la couche cachée
- > Taille :  $(10+1 \text{ bias})^*$ 3 +  $(3+1 \text{ bias})^*$  1 = 37 poids à modéliser avec 172 échantillons d'apprentissage
- l,  $\rightarrow$  5 échantillons / poids à entrainer. Attention au surapprentissage !
- > La non-linéarité est modélisée

 $\overline{0}$ 

20

Y CV FIEQUUED 2 IAL

LIANNIA

 $\check{\zeta}$ 

 $\frac{1}{4}$ 

40

60

> Les performances sont similaires aux SVM

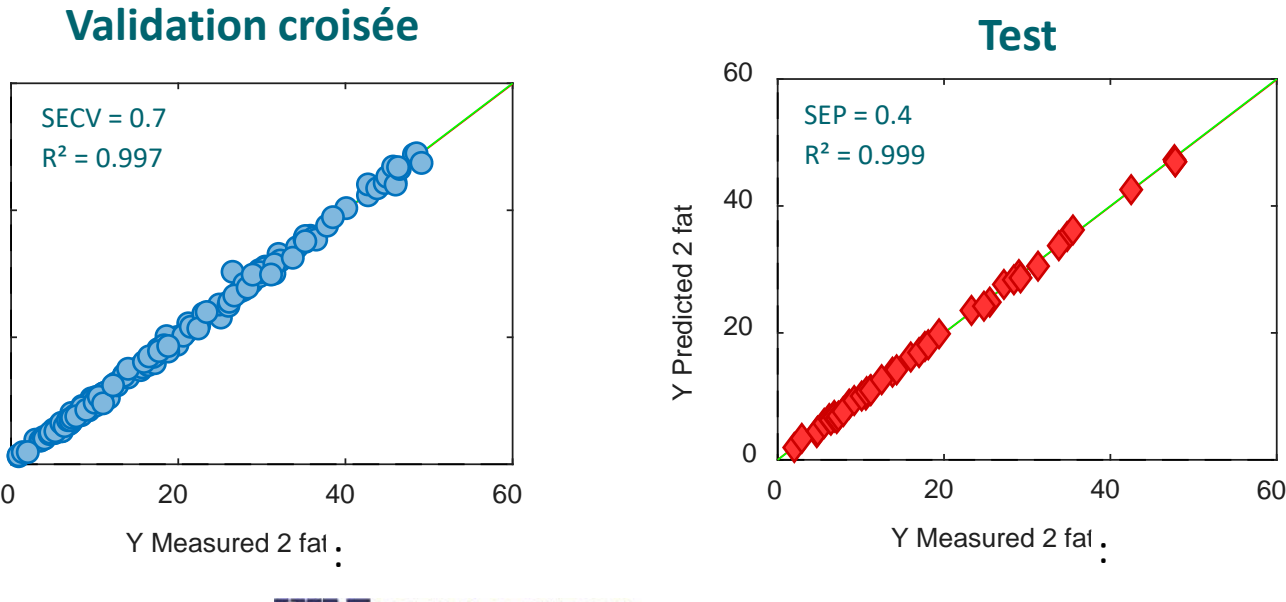

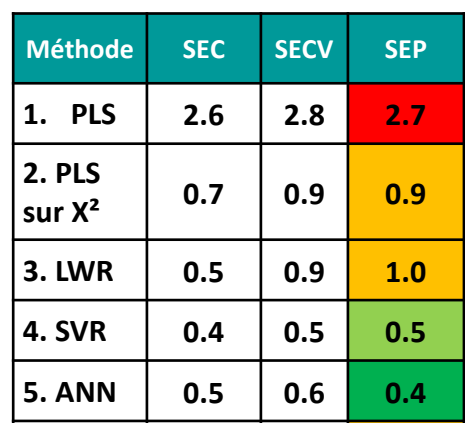

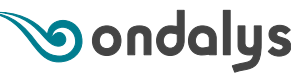

**Software: PLS\_Toolbox ALLEIGENVECTOR** ou Deep Learning Toolbox AMathWorks

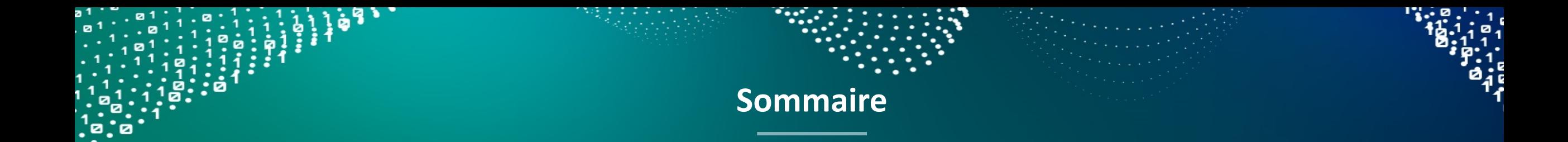

- Introduction Le « Machine Learning » : Qu'es aquò ?
- Description du cas concret
- Comparaison des résultats
	- 1. PLS
	- 2. PLS avec transformation des données
	- 3. Modèle local (LWR)
	- 4. Support Vector Machine Regression (SVR)
	- 5. Artificial Neural Networks (ANN)

#### **6. Classification and Regression Tree (CART) / Random Forests**

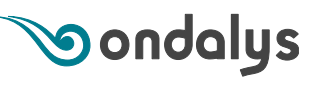

#### **6. Classification and Regression Tree (CART) / Random Forests**

- Principe de Classification and Regression Tree (CART) :
	- > Arbre fait de séparations dichotomiques successives des échantillons
		- A chaque nœud, 1 variable (1 longueur d'onde) est choisie pour séparer en 2 les données en fonction d'un seuil

#### $\rightarrow$   $\odot$  Méthode simple et modèle interprétable

- > Un arbre complet est réalisé = 1 échantillon par feuille
- Elagage des feuilles pour éviter le fort risque de sur-apprentissage
- > Application de CART : un nouvel échantillon est soumis à l'arbre
	- Valeur prédite = moyenne des échantillons de la feuille terminale

 $\rightarrow \mathcal{O}$  prédictions en « escalier » = moyenne d'une feuille  $\rightarrow$   $\otimes$  Minoration des prédictions dans les valeurs hautes

- « Ensemble methods » : Forêts aléatoires / *Random Forests*
	- > Créer plusieurs prédicteurs CART « faibles »
	- > Les combiner pour augmenter la performance et la robustesse des modèles (moins surappris) **Sondalus**

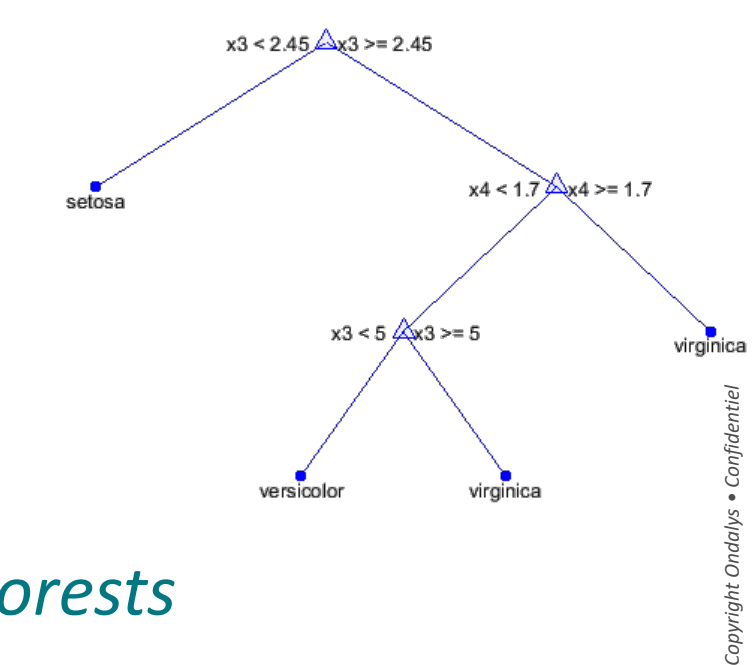

#### **6. Résultat des Random Forests**

#### Sur une sélection de longueurs d'onde

- > La non-linéarité a pu être partiellement modélisée
- > Les performances sont moins élevées que pour les SVM et ANN
- > Elles sont similaires à la transformation des variables et à la méthode locale

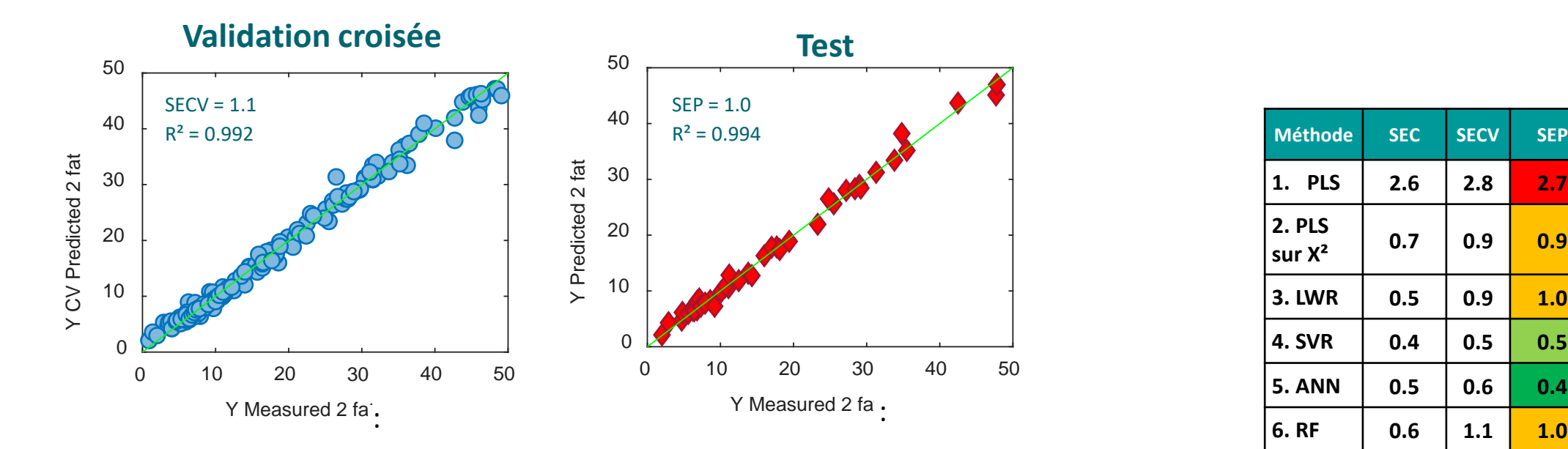

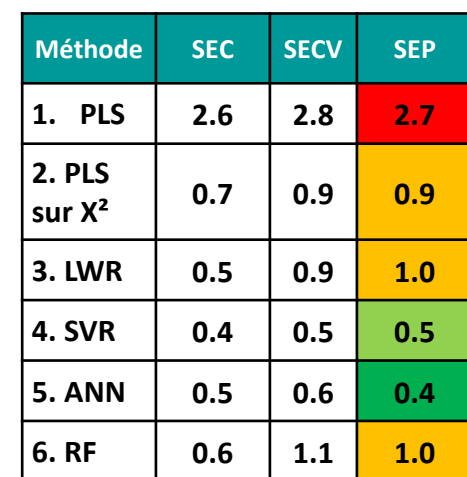

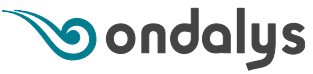

**Software :** Statistics and Machine Learning Toolbox

# **Take-home message ! Si vous voulez appliquer du ML à la spectroscopie …**

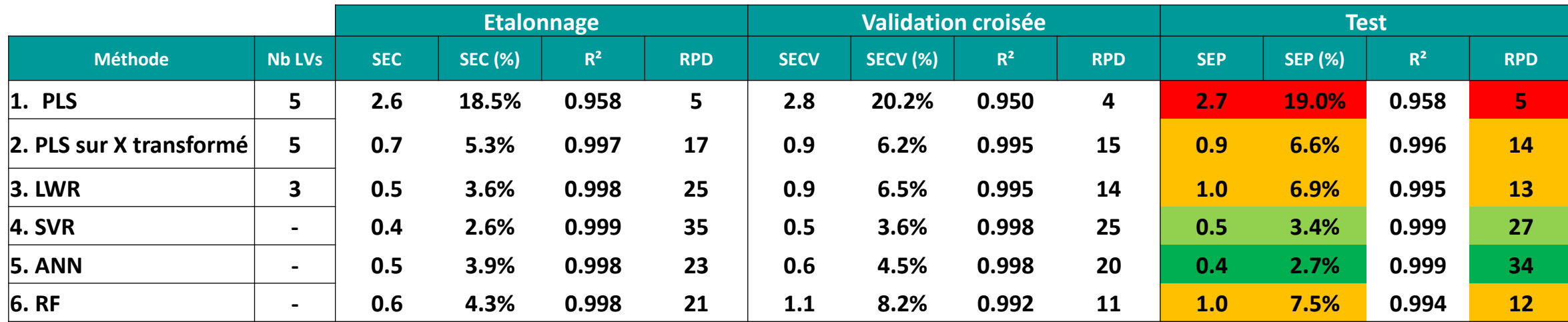

#### **En présence de non-linéarités**

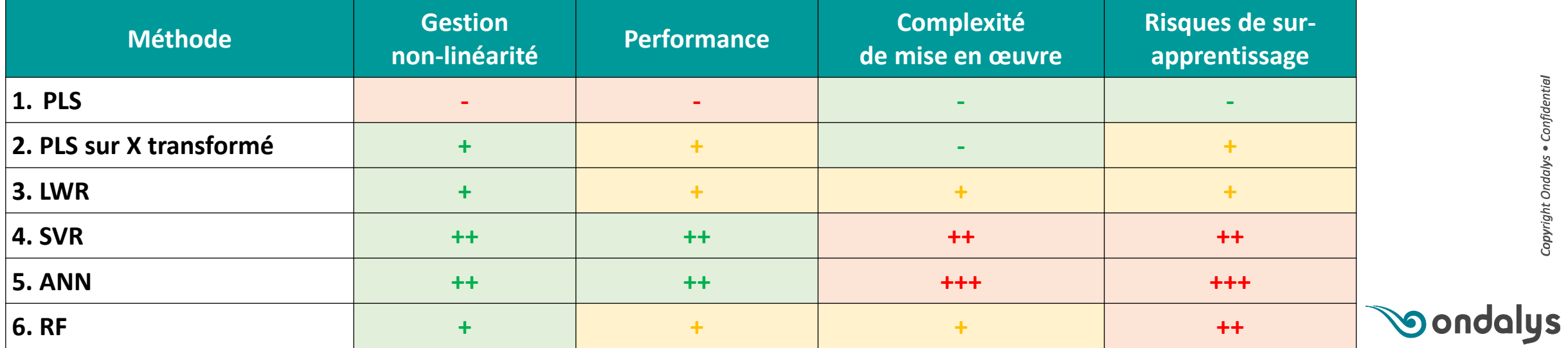

# **Merci pour votre attention…**

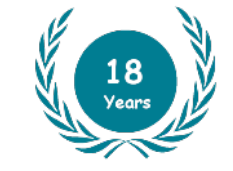

#### **FOUNDED IN 2003**

- **French Leaders in** chemometrics
- **Located in Montpellier** (34), France

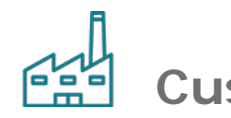

**Customers**

50% Pharma-biotech

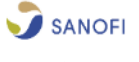

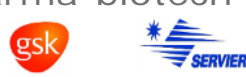

- 25% Chemistry S SOLVAY ARKEMA
- > 15% Food/Agri **MOET & CHANDON** Bonduelle VALRHONA
- 10% Optical Equipment **SARTORIUS** bertin envea

# **WITH Ondalys , MAKE SENSE OF YOUR DATA !**

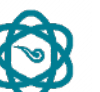

- **Core business**
- Consulting / R&D **> 200 projects**
- > Training **> 1000 trainees**
- > Software retail **> 4 main chemometrics software**

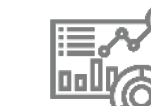

#### **Chemometrics - Machine learning**

- Data mining
- Spectroscopic calibrations
- > Model robustness
- Sensor fusion
- > Process monitoring (MSPC, BSPC)
- Design of Experiments (DoE / QbD)

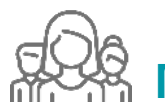

# **Multidisciplinary Team**

- > Diverse application Backgrounds
- > Instrumentation / Data
- > Machine Learning

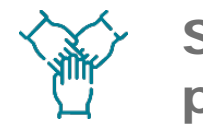

**Software partners**

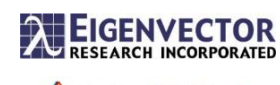

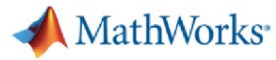

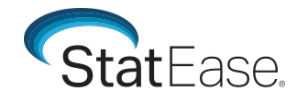

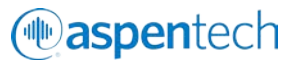

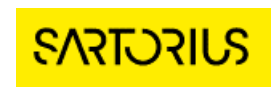